## **Demandes**

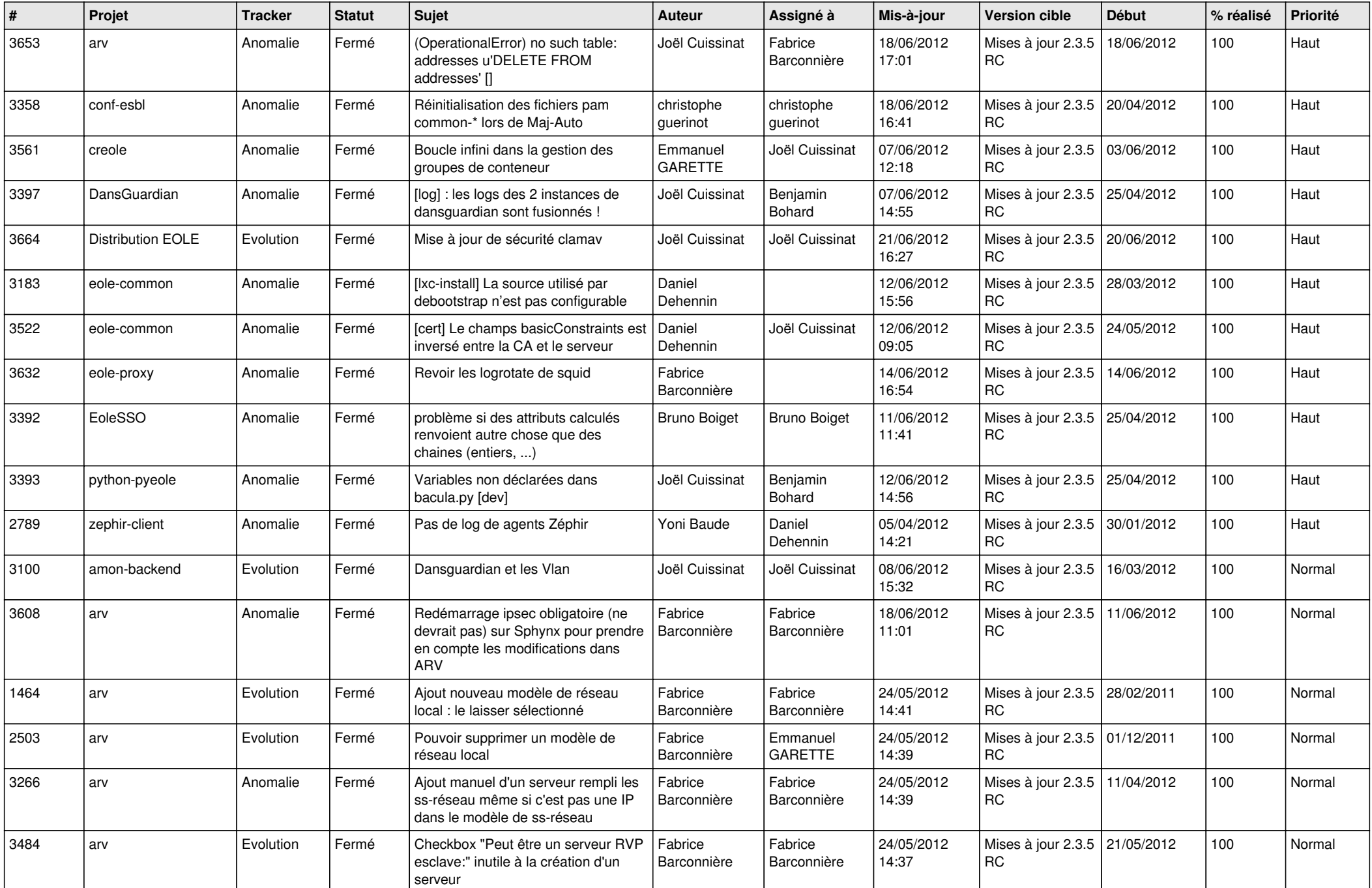

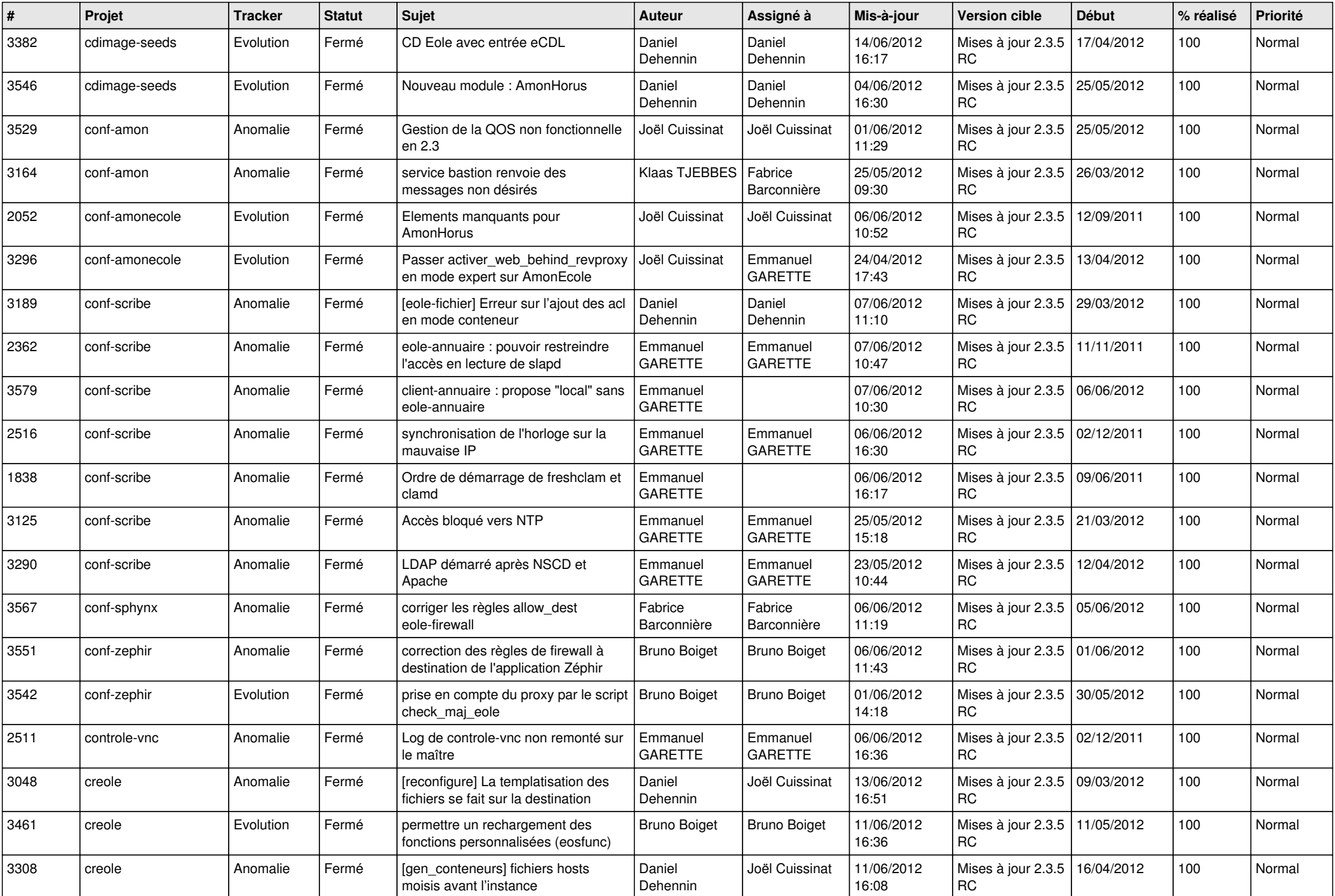

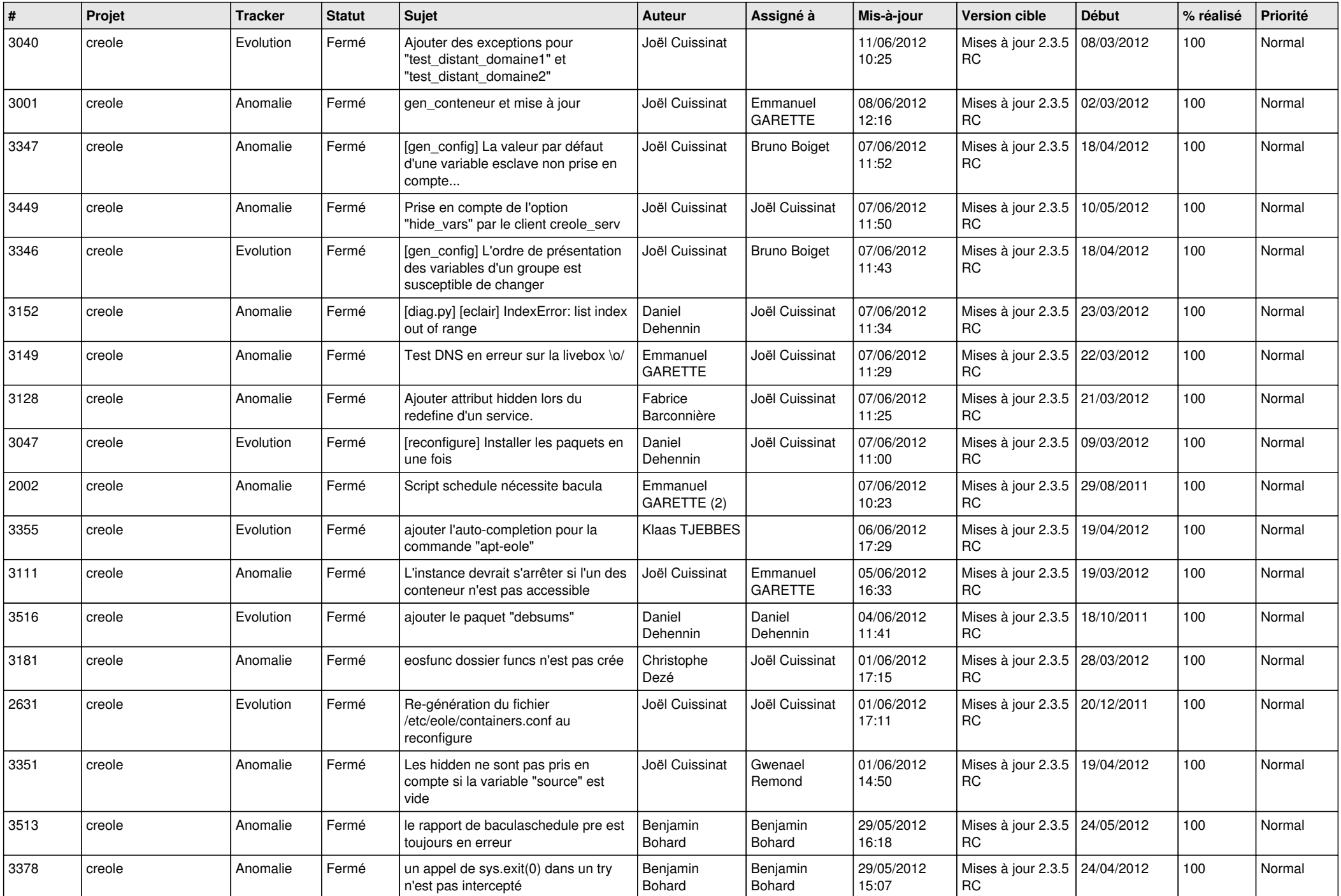

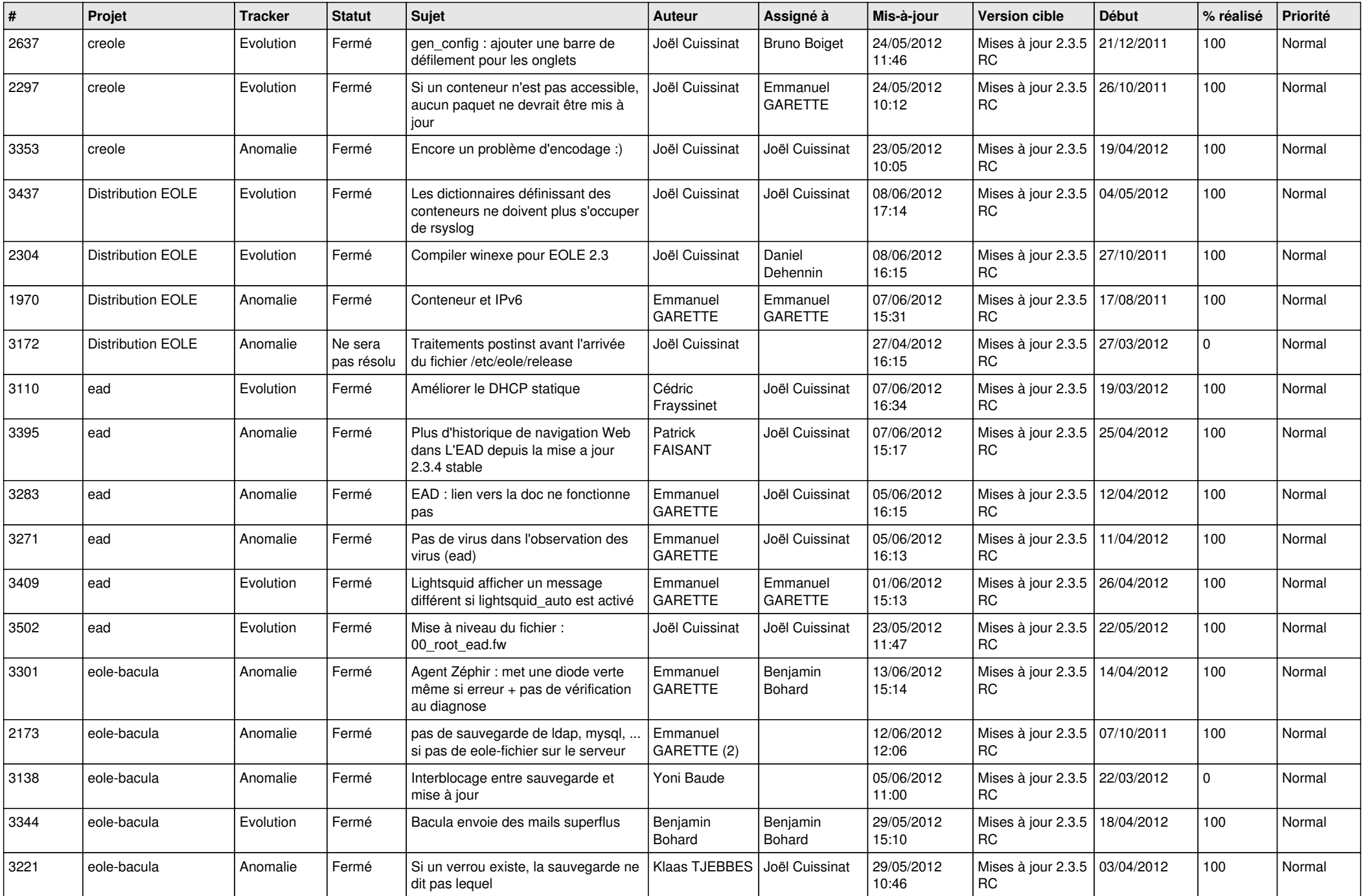

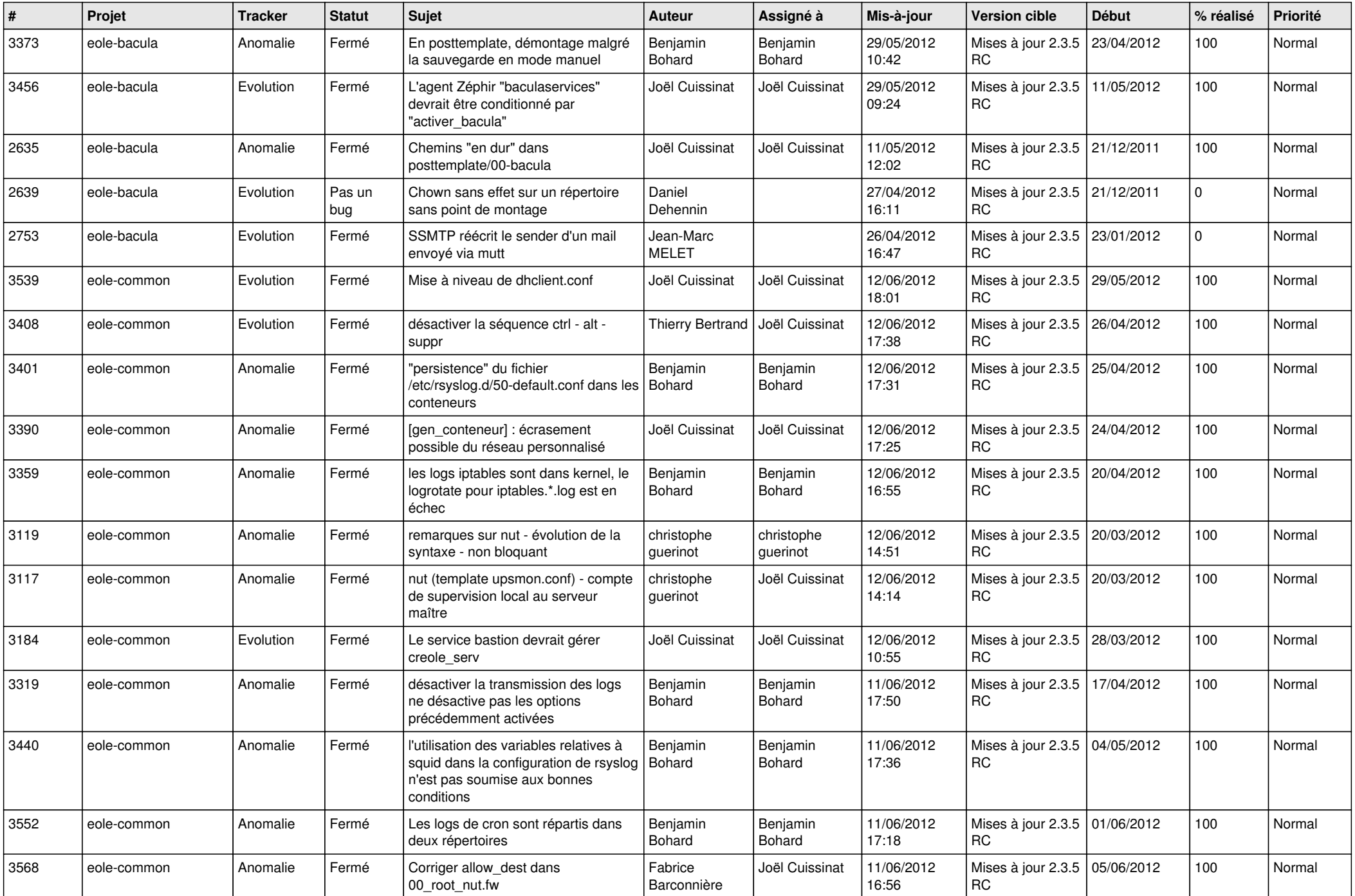

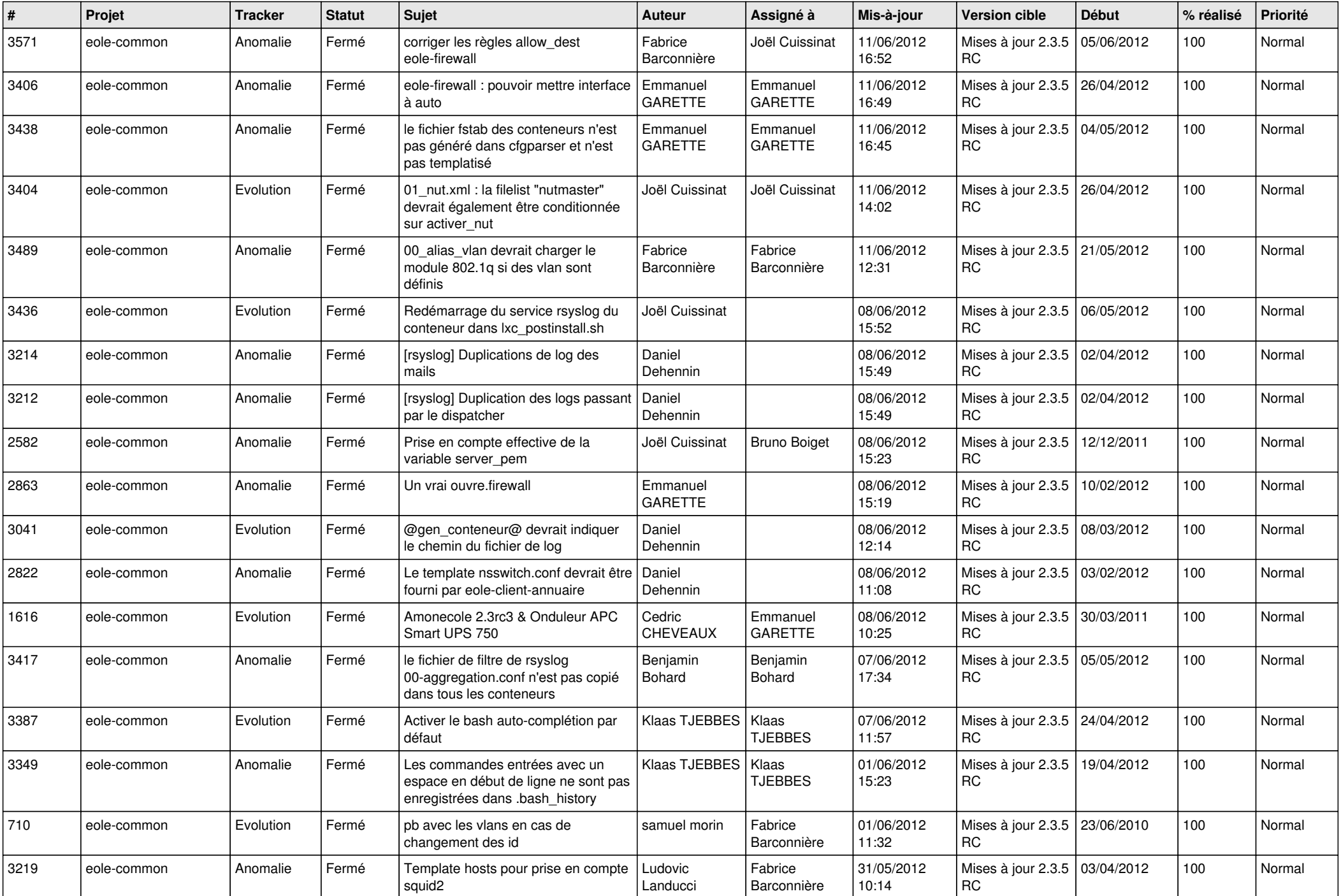

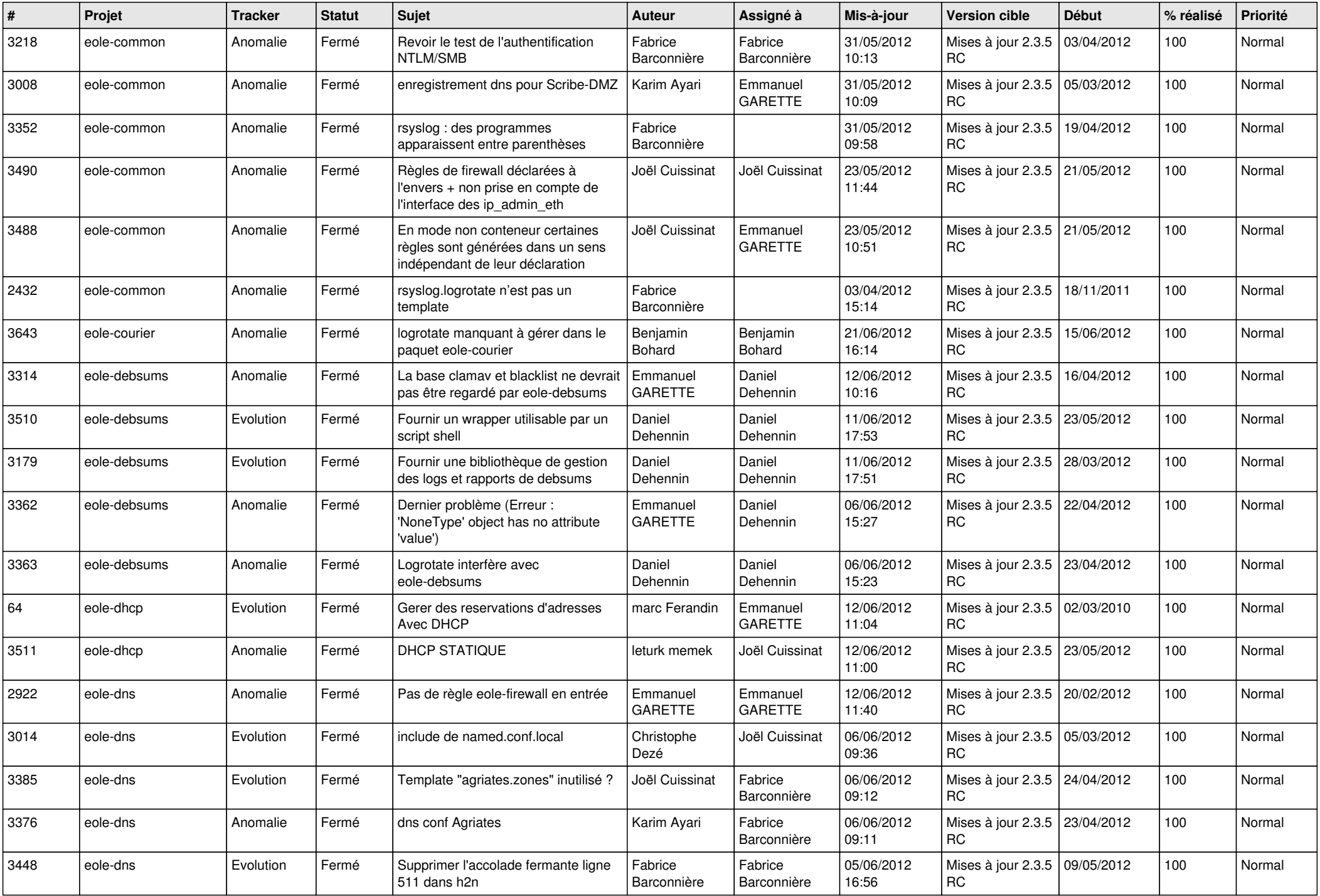

![](_page_7_Picture_784.jpeg)

![](_page_8_Picture_831.jpeg)

![](_page_9_Picture_805.jpeg)

![](_page_10_Picture_844.jpeg)

![](_page_11_Picture_777.jpeg)

![](_page_12_Picture_788.jpeg)

![](_page_13_Picture_191.jpeg)